**Как настроить выход в интернет из двух (трех...) локальных подсетей в PFSENSE 2.1?**

Исходные данные. Машина с тремя сетевыми интерфейсами. Вы установили (не сбросили на дефолт) Pfsense и у вас нет никаких правил установленных пакетов, авторизации и т.п.

**Если у вас на WAN не "белый" он же "реальный" ip адрес, а что-то вида 192.168.0.... Уберите две галочки как показано на рисунке!**

Автор: 02.08.12 10:34 - Последнее обновление 08.10.13 14:26

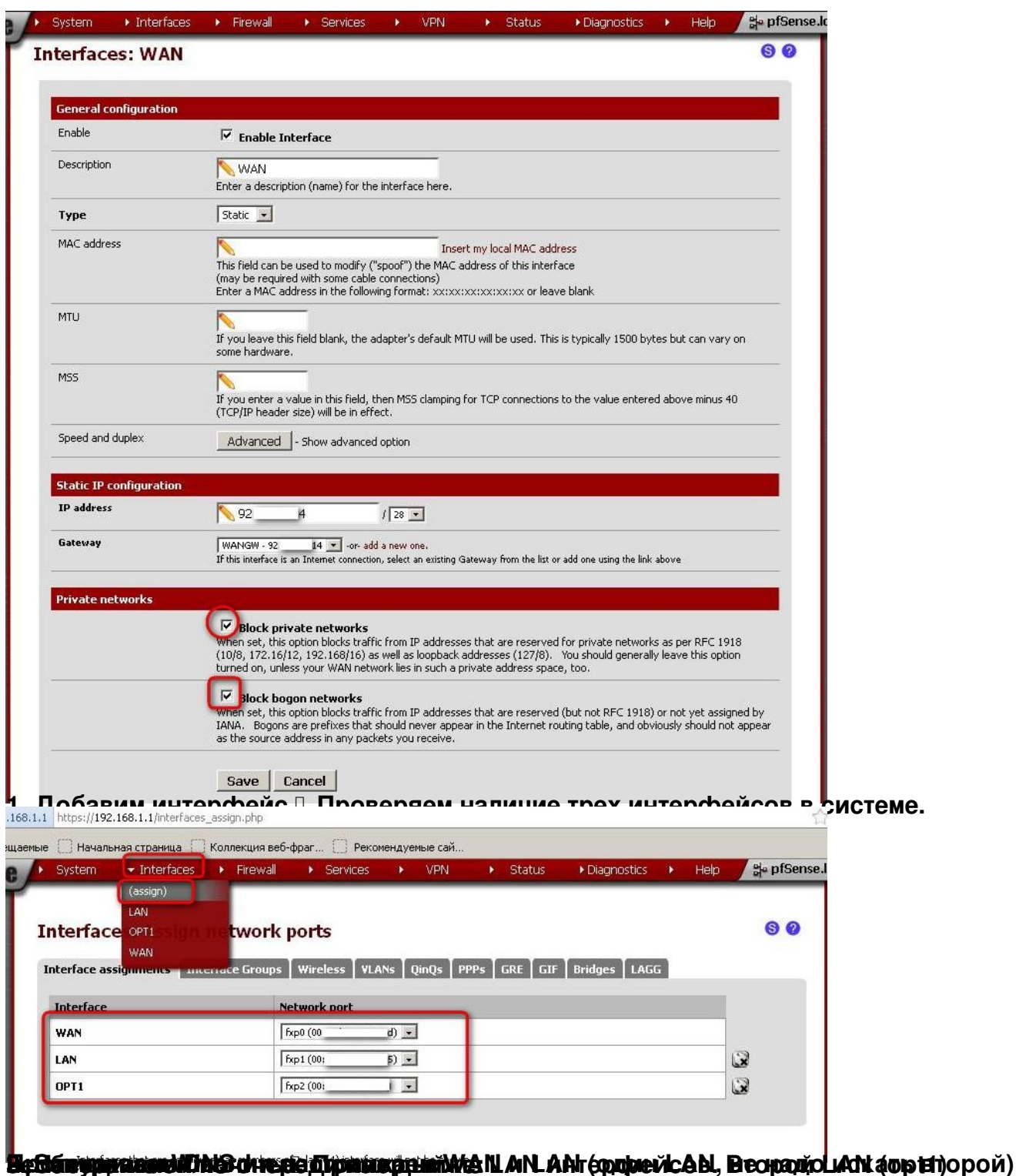

Автор:

02.08.12 10:34 - Последнее обновление 08.10.13 14:26

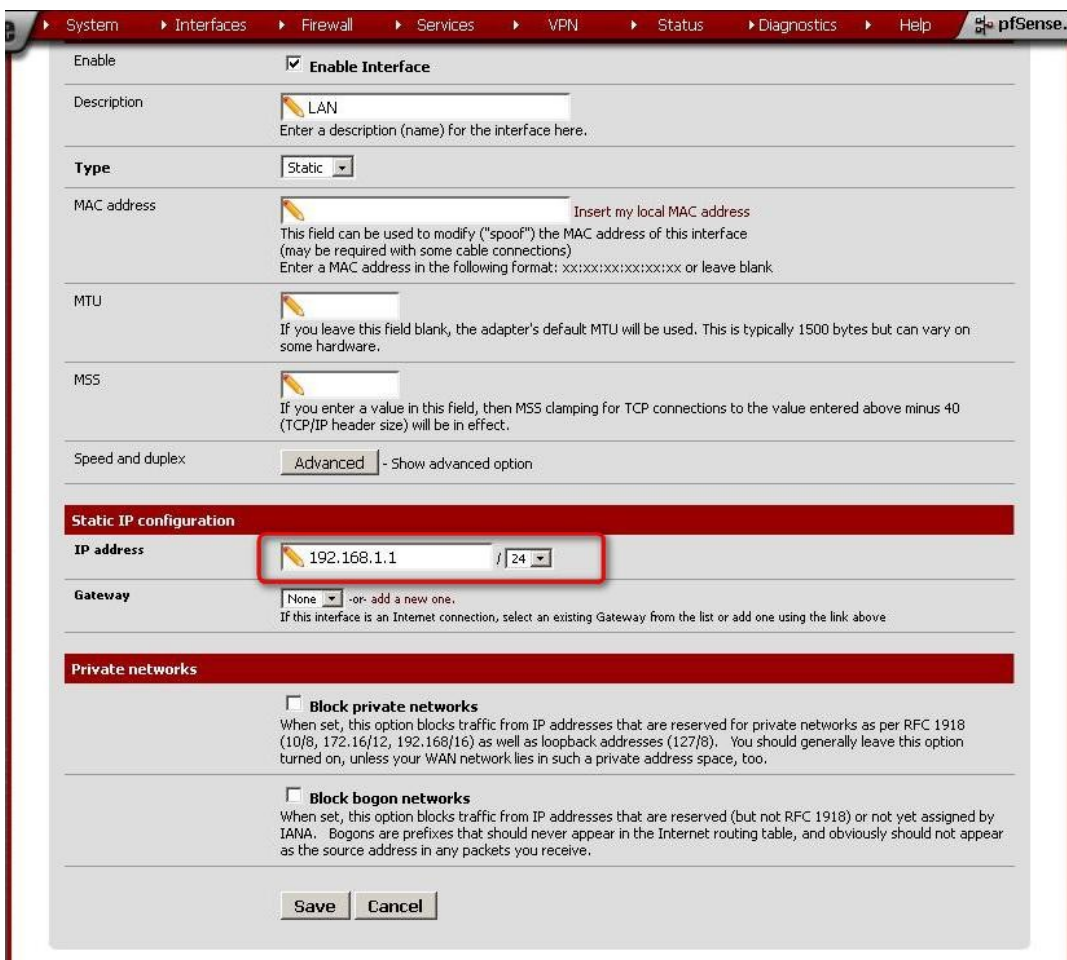

Автор: 02.08.12 10:34 - Последнее обновление 08.10.13 14:26

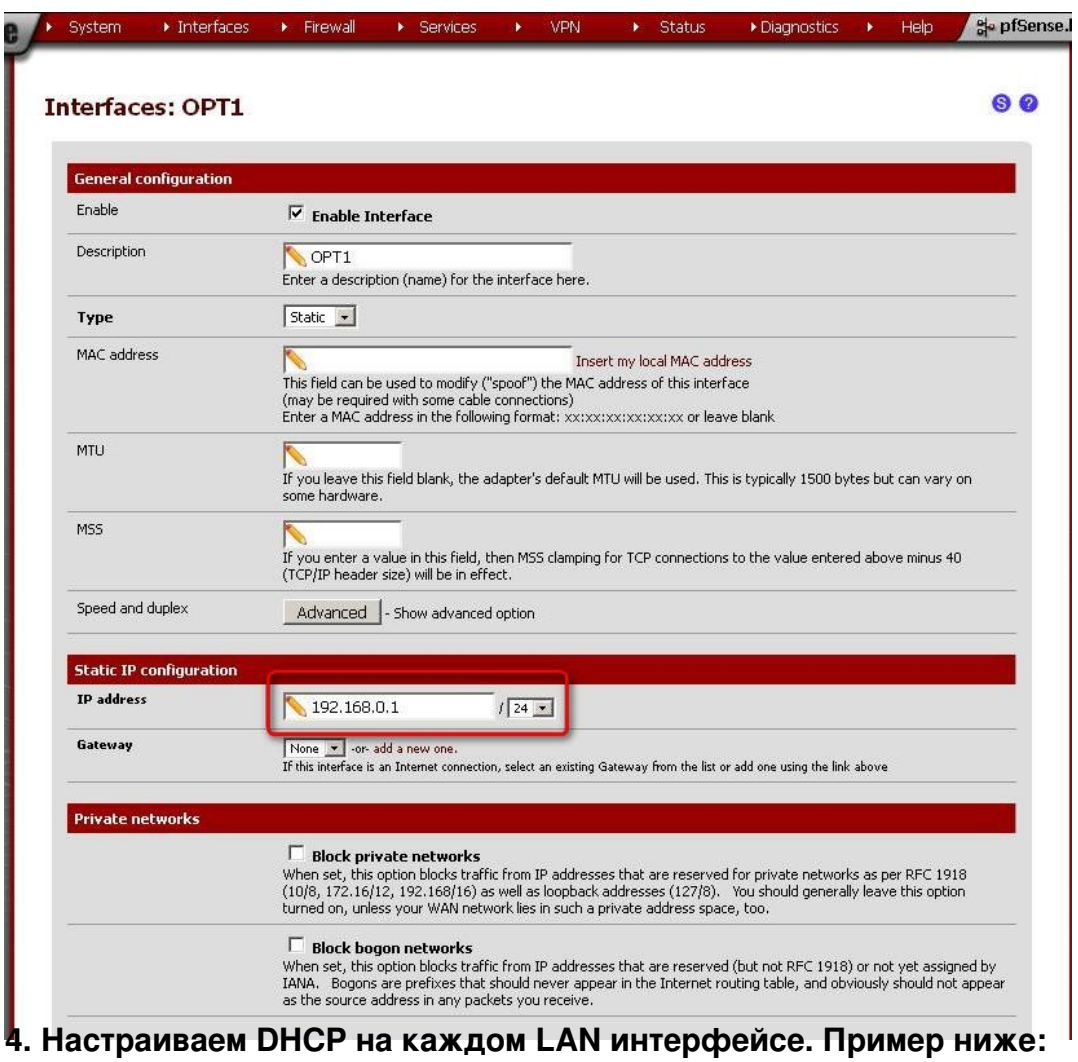

Автор:

02.08.12 10:34 - Последнее обновление 08.10.13 14:26

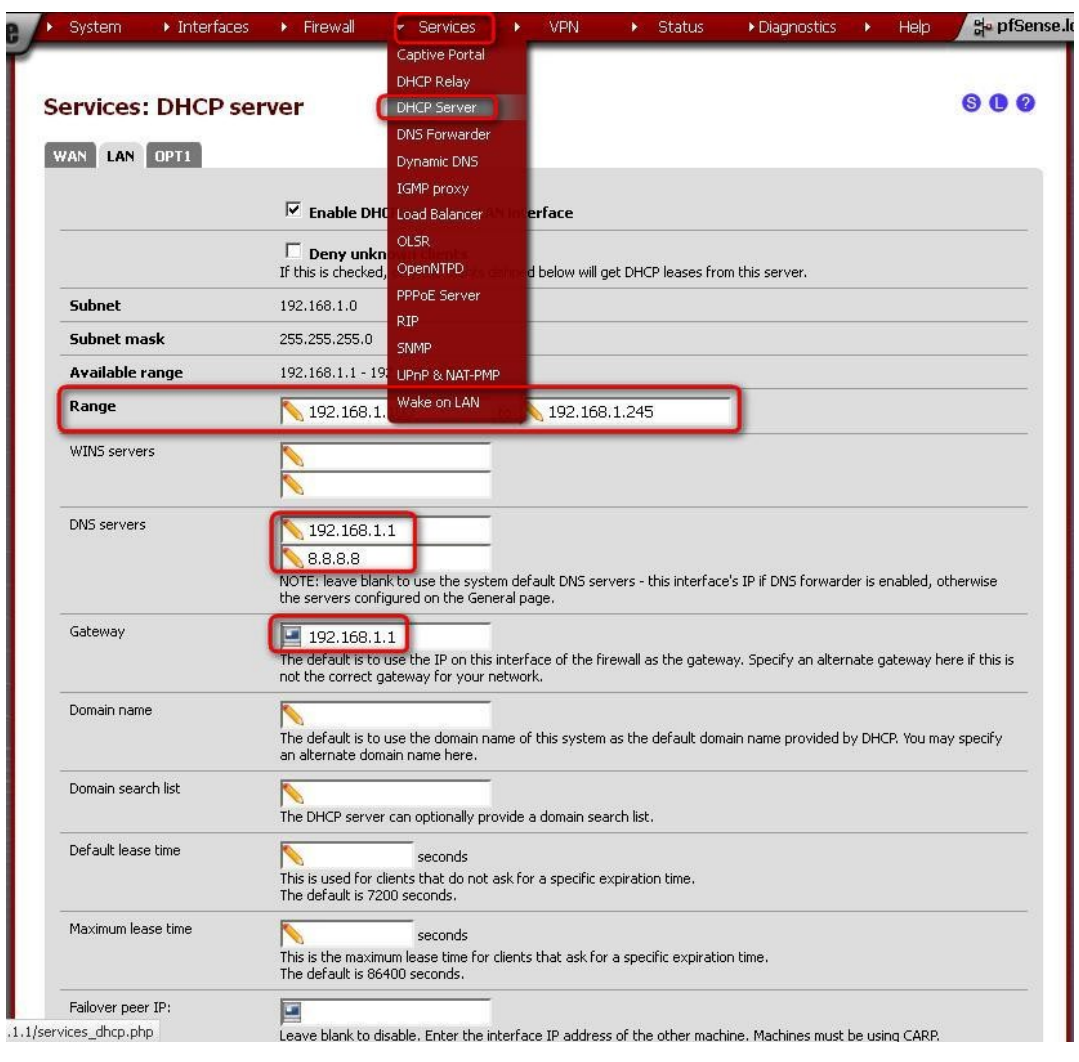

Автор: 02.08.12 10:34 - Последнее обновление 08.10.13 14:26

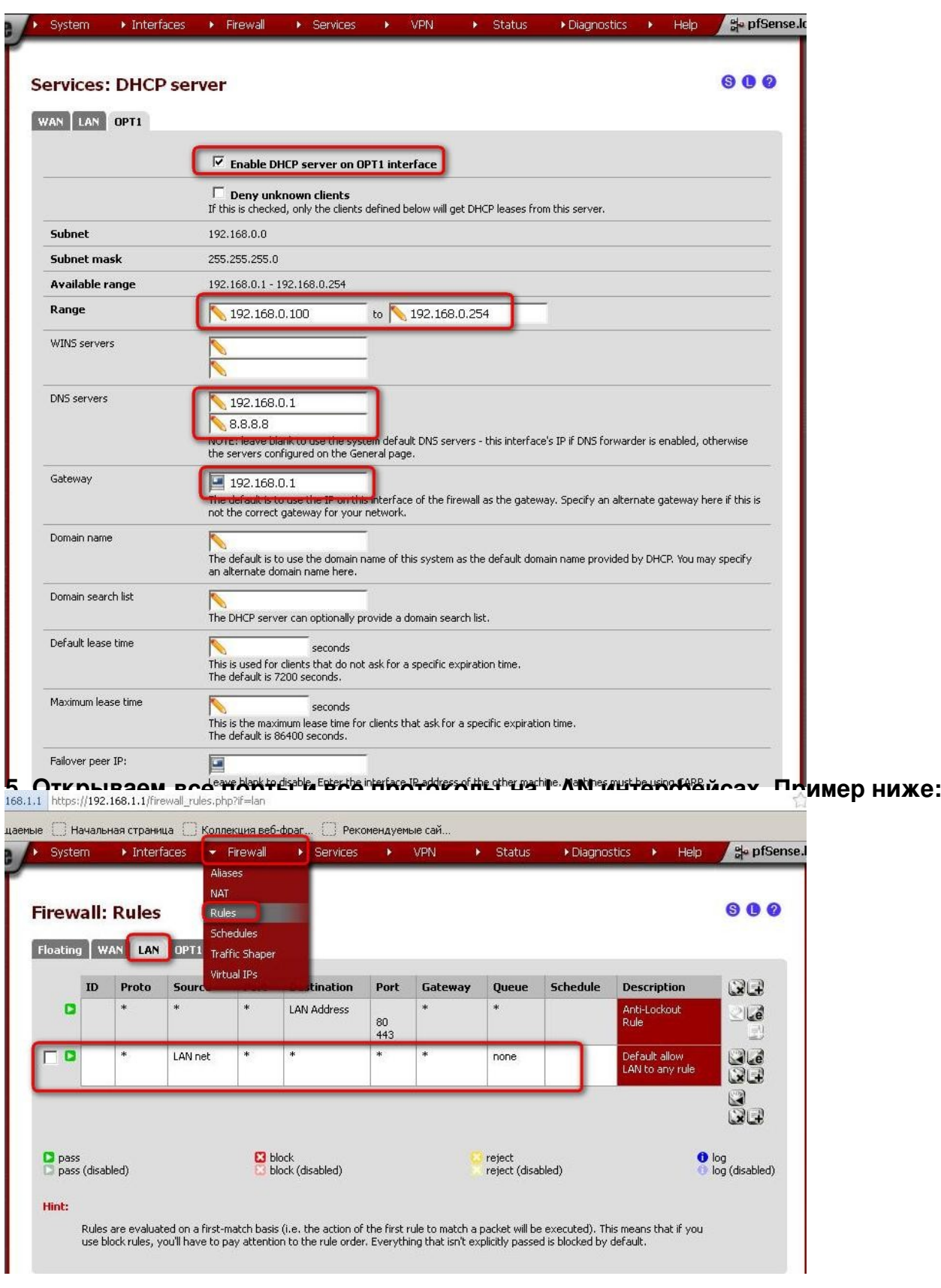

### 02.08.12 10:34 - Последнее обновление 08.10.13 14:26

Автор:

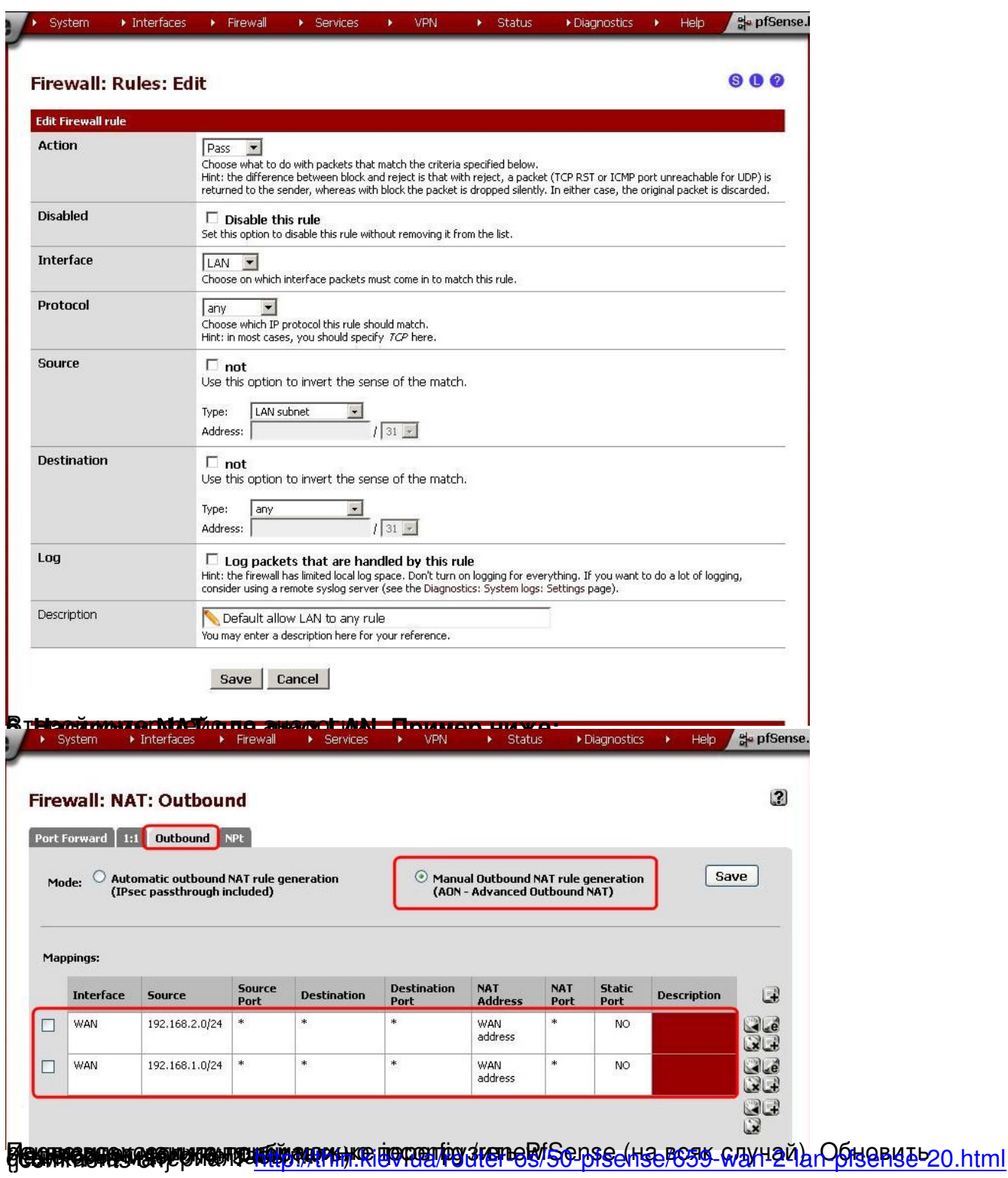